## SAP ABAP table /IWBEP/I\_SBO\_AT {SB: OData Association Sets}

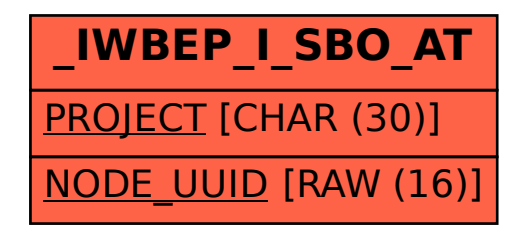